## Berechnung von Reise- und Fahrkosten

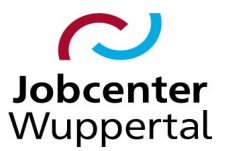

Name, Vorname: Kundennummer: Art der Förderung: hier auswählen…

Hinweis: Bei der Beantragung von Fahrtkosten nach der Kilometerpauschale ist grundsätzlich die Anzahl der durch den\*die eLb geltend gemachten Kilometer auf der Grundlage des Routenplaners von Google durch die IFK zu prüfen. Dabei ist grundsätzlich von der Richtigkeit der von dem\*der Kunden\*in angegebenen Kilometeranzahl auszugehen: weicht die Google-Berechnung bis zu 3 Kilometer pro einfacher Fahrt von der Berechnung ab, so sind deren Angaben zu Grunde zu legen. Weicht die Google-Berechnung um mehr als 3 Kilometer pro einfacher Fahrt ab, ist die Google-Berechnung zu Grunde zulegen, es sei denn, der\*die eLb begründet die Abweichung nachvollziehbar.

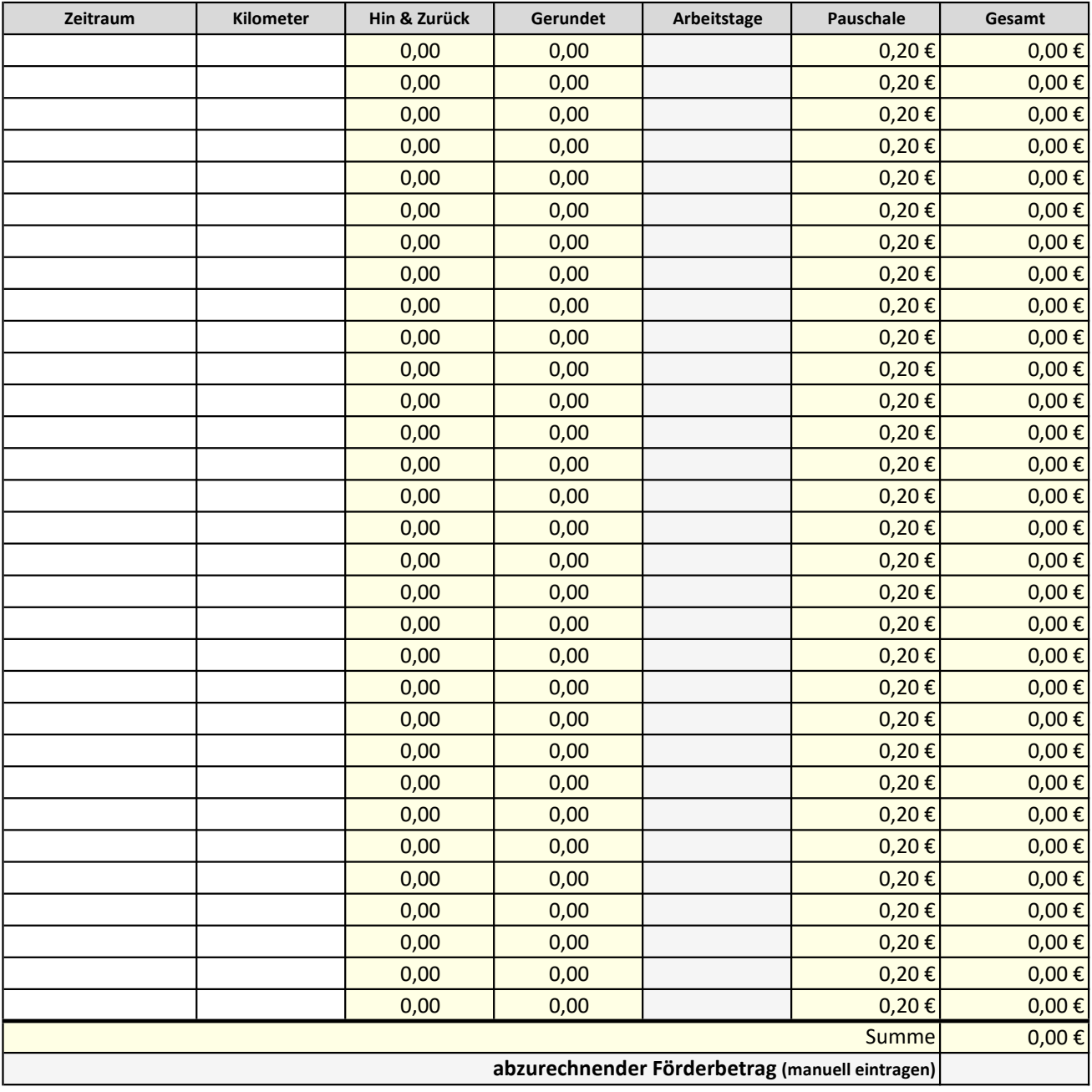

Anmerkung / Förderhöchstgrenzen:

- VB-Reisekosten Vorstellungsgespräch = max. 130 EUR / VG

- VB-Fahrkosten Arbeitsantritt = einmalig max. 300 EUR

- VB-Pendelfahrten = max. 300 EUR / Monat